## **Physique exercices incontournables**

## Tout le catalogue sur<br>**WWW.dunod.com**

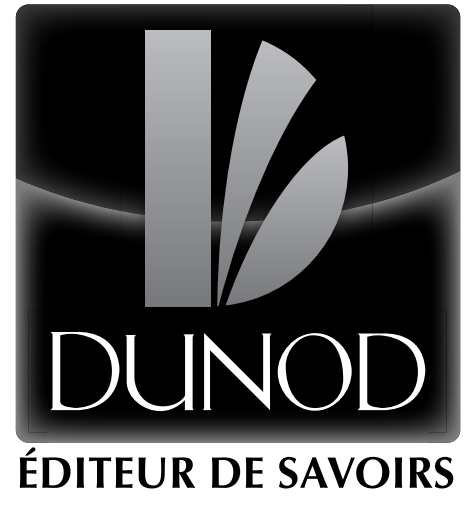

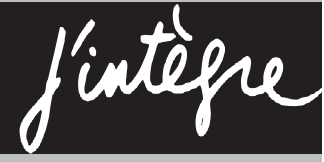

**PC**

**EXERCICES**<br>INCONTOURNABLES

JEAN-NOËL **BEURY**

## **Physique exercices incontournables**

**DUNOD** 

#### Avec la collaboration scientifique de SEBASTIEN FAYOLLE

#### Conception et création de couverture : Atelier 3+

**DANGER** 

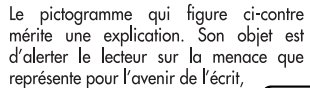

particulièrement dans le domaine de l'édition technique et universitaire, le développement massif du photocopillage. Le Code de la propriété intellec

tuelle du 1<sup>er</sup> juillet 1992 interdit LE PHOTOCOPILLAGE<br>TUE LE LIVRE en effet expressément la photocopie à usage collectif sans autori-

sation des ayants droit. Or, cette pratique s'est généralisée dans les établissements

d'enseignement supérieur, provoquant une baisse brutale des achats de livres et de revues, au point que la possibilité même pour

les auteurs de créer des œuvres nouvelles et de les faire éditer correctement est aujourd'hui menacée. Nous rappelons donc que toute reproduction, partielle ou totale, de la présente publication est interdite sans autorisation de l'auteur, de son éditeur ou du Centre français d'exploitation du

droit de copie (CFC, 20, rue des Grands-Augustins, 75006 Paris).

#### © Dunod, Paris, 2014

5 rue Laromiguière, 75005 Paris www.dunod.com

#### ISBN : 978-2-10-071146-8

Le Code de la propriété intellectuelle n'autorisant, aux termes de l'article L. 122-5, 2° et 3° a), d'une part, que les « copies ou reproductions strictement réservées à l'usage privé du copiste et non destinées à une utilisation collective » et, d'autre part, que les analyses et les courtes citations dans un but d'exemple et d'illustration, « toute représentation ou reproduction intégrale ou partielle faite sans le consentement de l'auteur ou de ses ayants droit ou ayants cause est illicite » (art. L. 1224).

Cette représentation ou reproduction, par quelque procédé que ce soit, constituerait donc une contrefaçon sanctionnée par les articles L. 3352 et suivants du Code de la propriété intellectuelle.

# $e = \cos x + \frac{1}{2}$ h/x(sy Thermodynamique

 $(x+d)=x^2+2ax+a^2$ 

 $X_{1/2}$ 

 $tan(z_0)$ -

 $\vert \theta \vert$ 

 $\Delta$ 

 $(4)$ 

 $ln = \sqrt{ax^{6}}$ 

Sinx

 $b\pm(a-$ 

 $2t_1$ 

 $1-tc$ 

 $n = 0$ 

 $rac{3a}{x}$ 

 $y = 2x^{2}+3x +1$ 

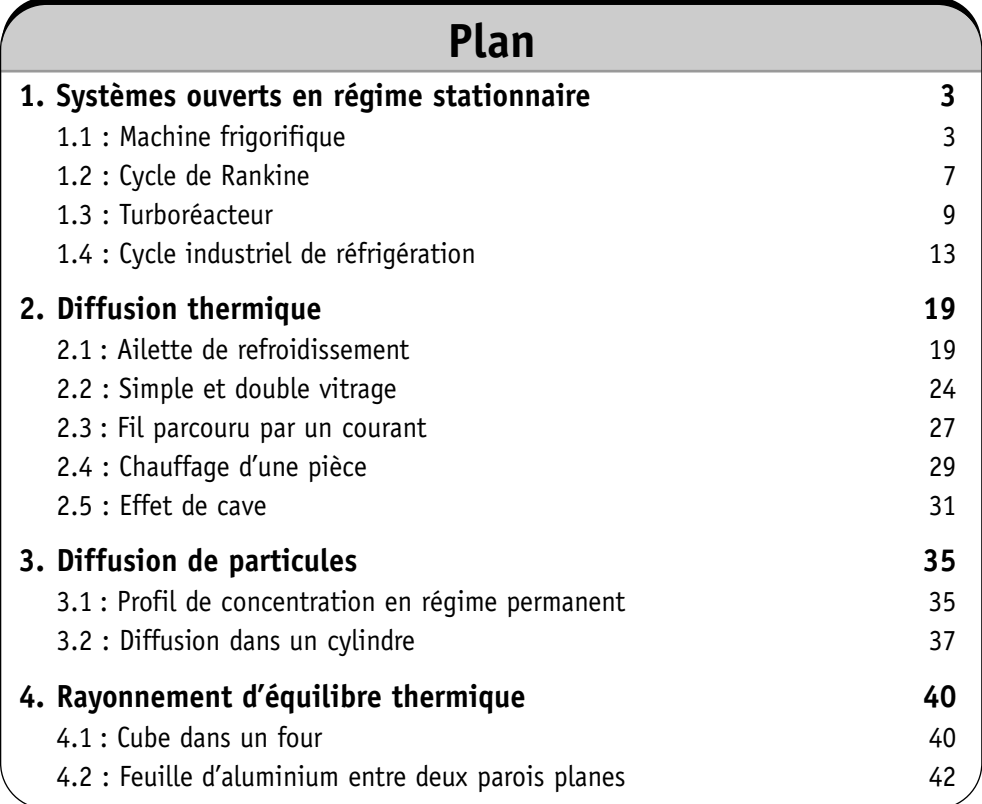

### **Systèmes ouverts en régime stationnaire**

#### **Exercice 1.1 : Machine frigorifique**

On étudie le cycle de l'eau d'une machine frigorifique. La capacité thermique massique de l'eau liquide est *c*. La température critique de l'eau est  $T_{cr} = 647$  K. L'eau dans l'état D est à la température  $T_1 = 288$  K sur la courbe de rosée. L'eau subit les transformations réversibles suivantes :

• *D A* : condensation isotherme à la température *T*1. L'eau dans l'état *A* est sur la courbe d'ébullition.

• *AB* : détente adiabatique réversible. L'eau dans l'état *B* est à la température  $T_0 = 268$  K. Le titre massique en vapeur au point *B* est noté  $x_B$ .

• *BC* : vaporisation isotherme. Le titre massique en vapeur au point *C* est noté *xC*. • *C D* : compression adiabatique réversible.

Les enthalpies massiques de vaporisation pour les températures  $T_0$  et  $T_1$  sont notées respectivement  $l_0$  et  $l_1$ .

La variation d'entropie massique pour un liquide dont la température évolue de *T*<sub>1</sub> à *T*<sub>2</sub> est : *s*<sub>2</sub> – *s*<sub>1</sub> = *c*<sub>*l*</sub> ln  $\frac{T_2}{T_1}$  $\frac{12}{T_1}$ . La variation d'entropie massique au cours d'un

déplacement sur le palier d'équilibre liquide-vapeur à la température  $T_0$  est : *h*

$$
\Delta s = \frac{\Delta h}{T_0}.
$$

**1.** Représenter le cycle dans le diagramme de Clapeyron. Déterminer les titres massiques en vapeur  $x_B$  et  $x_C$  en fonction de *c*,  $T_0$ ,  $T_1$ ,  $l_0$  et  $l_1$ .

**2.** Déterminer les transferts thermiques massiques reçus par l'eau au cours des transformations *BC* et *D A*. Déterminer le travail massique reçu par l'eau au cours du cycle.

**3.** La machine frigorifique consomme du travail et prélève un transfert thermique à la source froide (température *T*0). Calculer l'efficacité de la machine frigorifique.

#### **Analyse du problème**

Il faut être très attentif lors de la lecture de l'énoncé : bien identifier les paliers de pression et regarder si l'énoncé donne des tables thermodynamiques complètes ou incomplètes. On retrouve l'efficacité de Carnot puisqu'on a une machine cyclique ditherme constituée de 2 isothermes et 2 adiabatiques réversibles.

**1**

#### **Cours :**

On représente souvent le diagramme de Clapeyron représentant la pression *p* en fonction du volume massique v du corps pur.

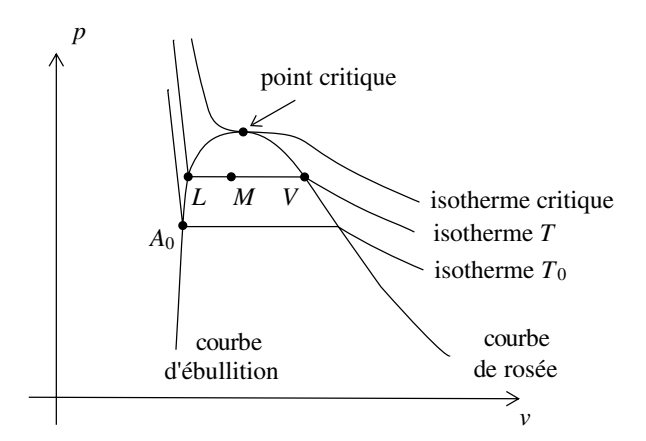

#### **1. Étude thermodynamique avec des tables complètes ou des diagrammes thermodynamiques**

On connaît les enthalpies, entropies massiques du liquide saturant et de la vapeur saturante pour différentes températures. On utilisera très souvent le théorème des moments avec l'entropie massique, l'enthalpie massique ou le volume massique. Si dans une transformation, l'entropie joue un rôle important (exemple adiabatique réversible, donc isentropique), on utilisera le théorème des moments avec *s* :

$$
x_V = \frac{s - s_L}{s_V - s_L} = \frac{LM}{LV}
$$

On utilisera également une relation qui est dérivée du théorème des moments :  $s = x_V s_V + (1 - x_V) s_L$ .

De même, on peut écrire : 
$$
x_V = \frac{h - h_L}{h_V - h_L} = \frac{LM}{LV}
$$
 et  $x_V = \frac{v - v_L}{v_V - v_L} = \frac{LM}{LV}$ .

#### **2. Étude thermodynamique avec des tables incomplètes**

Si l'énoncé donne des tables thermodynamiques incomplètes, on utilisera des modèles approchés. Souvent, on donne *c* la capacité thermique massique du liquide. On prendra alors le modèle du liquide incompressible. On appelle *l* la chaleur latente massique de vaporisation (notée parfois dans les exercices  $l_v$  ou  $L$ ) à la température  $T$ .

*Variation d'enthalpie massique entre*  $A_0$  *et*  $L$  *:* 

Pour un liquide incompressible, on a :  $dh = c dT$ . On en déduit que :

$$
\Delta h_{A_0 \to L} = c (T - T_0)
$$

*Variation d'enthalpie massique entre M*<sup>1</sup> *et M*<sup>2</sup> *sur le palier :*

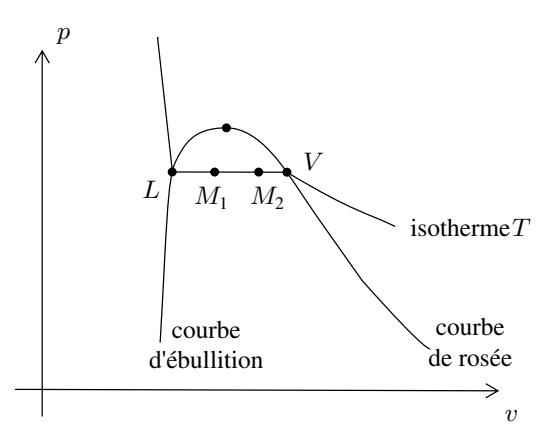

On se déplace sur le palier d'équilibre liquide-vapeur du point  $M_1$  au point  $M_2$ . En un point *M* du palier, on a :  $h_M = x_V h_V + (1 - x_V) h_L$ . Au point  $M_1$ , on a :  $h_1 = x_{V1}h_V + (1 - x_{V1})h_L$ . Au point  $M_2$ , on a :  $h_2 = x_{V2}h_V + (1 - x_{V2})h_L$ . On a donc :  $h_2 - h_1 = x_{V2} (h_V - h_L) - x_{V1} (h_V - h_L)$ . La chaleur latente massique de vaporisation est définie par  $l_V = h_V - h_L$ . On a donc :

$$
h_2 - h_1 = (x_{V2} - x_{V1}) l_V(T)
$$

**1.** Le diagramme de Clapeyron est le diagramme (*p*,v).

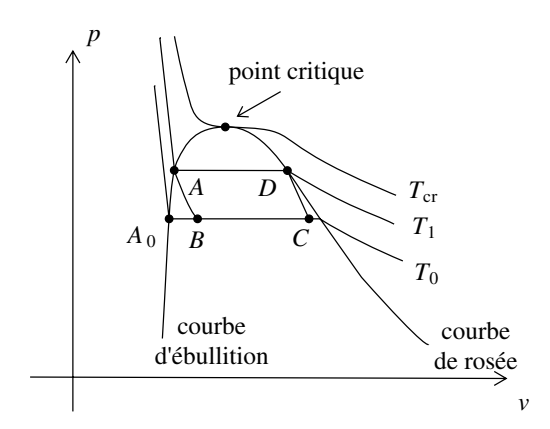

#### **La transformation** *AB* **est isentropique :**

On choisit le chemin *AA*0*B* car l'entropie est une fonction d'état. La variation d'entropie massique entre *A* et *B* ne dépend pas du chemin suivi :

$$
S_B - S_A = (S_B - S_{A0}) + (S_{A0} - S_A)
$$

On considère une masse *m* d'eau. L'entropie massique est définie par  $s = \frac{S}{m}$ .

On en déduit que :

$$
s_B - s_A = 0 = (s_B - s_{A0}) + (s_{A0} - s_A) = x_B \frac{l_0}{T_0} + c_l \ln\left(\frac{T_0}{T_1}\right) = 0
$$

Ce qui donne :

$$
x_B = \frac{T_0}{l_0} c_l \ln\left(\frac{T_1}{T_0}\right)
$$

#### **La transformation CD est isentropique :**

On choisit le chemin *C A*0*AD*. On a donc :

$$
s_D - s_C = 0 = (s_D - s_A) + (s_A - s_{A0}) + (s_{A0} - s_C)
$$
  
=  $-x_C \frac{l_0}{T_0} + c_l \ln\left(\frac{T_1}{T_0}\right) + \frac{l_1}{T_1} = 0$ 

On en déduit que :

$$
x_C = \frac{T_0}{l_0} c_l \ln\left(\frac{T_1}{T_0}\right) + \frac{T_0}{T_1} \frac{l_1}{l_0}
$$

#### **2. Calcul de** *q*<sub>*B*→*C* **:**</sub>

Le premier principe de la thermodynamique pour un système ouvert en régime stationnaire s'écrit :

$$
\Delta h_{B \to C} = q_{B \to C} = q_0
$$

Le transfert thermique massique  $q_0$  reçu au cours de cette transformation est :

$$
q_0 = (x_C - x_B) l_0 = \frac{T_0}{T_1} l_1
$$

#### **Calcul de**  $q_{D\rightarrow A}$  **:**

La transformation  $D \to A$  est isobare. Le premier principe de la thermodynamique pour un système ouvert en régime stationnaire s'écrit :

$$
\Delta h_{D \to A} = q_{D \to A} = q_1
$$

Le transfert thermique massique  $q_1$  reçu au cours de cette transformation est :

$$
q_1=-l_1
$$

#### **Calcul de** w **:**

Pour calculer le travail massique reçu au cours du cycle, il faut écrire le premier principe de la thermodynamique sur un cycle :

$$
0 = w + q_0 + q_1
$$

On a alors :

 $w = -q_0 - q_1$ 

**3.** L'efficacité est définie par :

$$
\eta = \frac{\text{utile}}{\text{dépense}} = \frac{q_0}{w}
$$

On a donc :

$$
\eta = -\frac{q_0}{q_1 + q_0} = -\frac{\frac{T_0}{T_1} l_1}{-l_1 + \frac{T_0}{T_1} l_1} = -\frac{T_0}{T_1} \frac{T_1}{T_0 - T_1}
$$

d'où :

$$
\eta = \frac{T_0}{T_1 - T_0} = \frac{T_F}{T_C - T_F} = 13.4
$$

On retrouve bien l'efficacité de Carnot puisqu'on a une machine cyclique ditherme réversible.

**Remarque :** En pratique le point *C* doit se trouver sur la courbe de rosée pour avoir une compression monophasique. Pour ne pas avoir des gouttes de liquide dans le compresseur, on réalise même une surchauffe de la vapeur avant d'entrer dans le compresseur. Cette surchauffe se fait à pression constante. On arrive à un point *C'* dans le domaine de la vapeur sèche.

#### **Exercice 1.2 : Cycle de Rankine**

Le cycle de Rankine est le cycle de base des centrales nucléaires. La pompe d'alimentation porte l'eau liquide saturante (état 0) de la basse pression  $p_0$  du condenseur à la pression  $p_1$  du générateur de vapeur (GV) de façon adiabatique réversible (état 1). L'eau liquide comprimée entre ensuite dans le générateur de vapeur, isobare, où elle est chauffée jusqu'à la température  $T_2$  du changement d'état (état 1'), puis totalement vaporisée (état 2). La vapeur saturante sèche produite subit ensuite une détente adiabatique réversible (2-3) dans une turbine. Le fluide pénètre ensuite dans le condenseur isobare pour y être totalement condensé (état 0) à la température  $T_1$ . On appelle  $T_{cr}$  la température critique de l'eau. On négligera le travail consommé par la pompe devant les autres termes énergétiques de l'installation. On admet que  $h_1 = h_0$ . On donne :  $t_1 = 30$  °C ;  $t_2 = 300$  °C et  $t_{cr} = 374$  °C.

La variation d'entropie massique pour un liquide dont la température évolue de *T*<sub>1</sub> à *T*<sub>2</sub> est : *s*<sub>2</sub> − *s*<sub>1</sub> = *c<sub>l</sub>* ln  $\frac{T_2}{T_1}$  $\frac{12}{T_1}$ . La variation d'entropie massique au cours d'un déplacement sur le palier d'équilibre liquide-vapeur à la température  $T_1$  est :

$$
\Delta s = \frac{\Delta h}{T_1}.
$$

Extraits de tables thermodynamiques pour l'eau sur le palier d'équilibre liquidevapeur :

• liquide saturant à  $p_1 = 85.9$  bar et 300 °C :  $s = 3.24$  kJ.kg<sup>-1</sup>.K<sup>-1</sup>;  $h = 1345$  kJ.kg<sup>-1</sup> • liquide saturant à  $p_0 = 0.04$  bar et 30 °C :  $s = 0.44$  kJ.kg<sup>-1</sup>.K<sup>-1</sup>;  $h = 126$  kJ.kg<sup>-1</sup>

• vapeur saturante sèche à 85,9 bar et 300 °C :  $s = 5.57$  kJ.kg<sup>-1</sup>.K<sup>-1</sup>;  $h = 2749$  kJ.kg<sup>-1</sup>

• vapeur saturante sèche à 0,04 bar et 30 °C :  $s = 8,46$  kJ.kg<sup>-1</sup>.K<sup>-1</sup>;  $h = 2566 \text{ kJ} \cdot \text{kg}^{-1}$ 

**1.** Représenter l'allure du cycle décrit par le fluide dans le diagramme (*T*,*s*).

**2.** Déterminer le titre massique et l'enthalpie massique de la vapeur à la sortie de la turbine.

**3.** Calculer l'efficacité du cycle  $\eta = \frac{-w_{\text{turbine}}}{\sqrt{2\pi}}$  $\frac{u_{\text{t}}}{q_{GV}}$ .

**4.** Dans quel état se trouve le fluide à la fin de la détente dans la turbine ? Pourquoi est-ce un inconvénient pour les parties mobiles de la machine ?

#### **Analyse du problème**

Il faut être très attentif lors de la lecture de l'énoncé : bien identifier les paliers de pression et regarder si l'énoncé donne des tables thermodynamiques complètes ou incomplètes. L'efficacité n'est pas égale à l'efficacité de Carnot puisqu'on n'a pas une machine cyclique ditherme réversible. Il faut bien remarquer qu'une transformation isobare n'est pas nécessairement réversible.

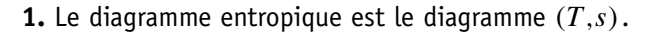

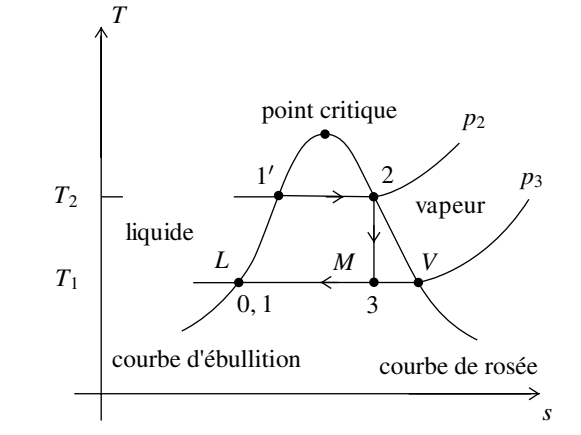

**2.** La transformation  $2 \rightarrow 3$  est adiabatique réversible, donc isentropique. On a alors :

$$
s_3 = s_2 = s_V (T_2) = 5{,}57 \text{ kJ} \cdot \text{kg}^{-1} \cdot \text{K}^{-1}
$$

On utilise le théorème des moments sur le palier d'équilibre liquide-vapeur à la température  $T_1$ . Le titre massique en vapeur au point 3 est :

$$
x_V = \frac{LM}{LV} = \frac{s_3 - s_L(T_1)}{s_V(T_1) - s_L(T_1)} = \frac{s_V(T_2) - s_L(T_1)}{s_V(T_1) - s_L(T_1)}
$$
  
= 
$$
\frac{5,57 - 0,44}{8,46 - 0,44} = 0,64
$$

On en déduit l'enthalpie massique au point 3 :

$$
h_3 = x_V h_V (T_1) + (1 - x_V) h_L (T_1) = 1687,6 \,\mathrm{kJ}.\mathrm{kg}^{-1}
$$

**3.** On applique le premier principe de la thermodynamique pour un système ouvert en régime stationnaire.

*Pour la transformation* 2 → 3 *:*

$$
h_3 - h_2 = w_{it}
$$

puisque la turbine est calorifugée.  $w_{it}$  est le travail indiqué massique reçu par le fluide. Il est toujours négatif pour une turbine.

*Pour la transformation*  $1 \rightarrow 2$  *:* 

$$
h_2 - h_1 = q_{GV}
$$

puisqu'il n'y a pas de partie mobile de la machine, c'est-à-dire pas de travail autre que celui des forces de pression.

*Calcul de l'efficacité :*

$$
\eta = \frac{-w_{\text{turbine}}}{q_{GV}} = \frac{-(h_3 - h_2)}{(h_2 - h_1)} = \frac{-(1687.6 - 2749)}{2749 - 126} = 40.5\%
$$

**4.** D'après le diagramme (*T*,*s*), la vapeur est saturante à la fin de la détente. Il y a donc des conditions difficiles pour les parties mobiles de la machine à cause de la corrosion.

**Remarque :** Le cycle de Rankine malgré les inconvénients d'un mélange humide est utilisé dans la marine : propulsion des sous-marins nucléaires, porte-avion Charles de Gaulle. Une contrainte importante est d'avoir une chaufferie la plus fiable et la plus compacte possible. Par contre, la turbine est très sensible à la corrosion.

#### **Exercice 1.3 : Turboréacteur**

Un compresseur axial aspire l'air ambiant. Après compression, l'air est chauffé dans la chambre de combustion jusqu'à la température  $(T_3 = 1250 \text{ K})$ . Après détente partielle dans la turbine axiale, l'air est envoyé dans la tuyère où la détente s'effectue jusqu'à la pression ambiante ( $P_5 = 1,00$  bar). Le compresseur est uniquement entraîné par la turbine, qui lui transmet intégralement la puissance mécanique que lui fournit l'écoulement. On rappelle que  $P_2 = P_3$ . On donne le taux de compression du compresseur :  $\frac{P_2}{P_1}$  $\frac{P_2}{P_1} = 6{,}15.$ 

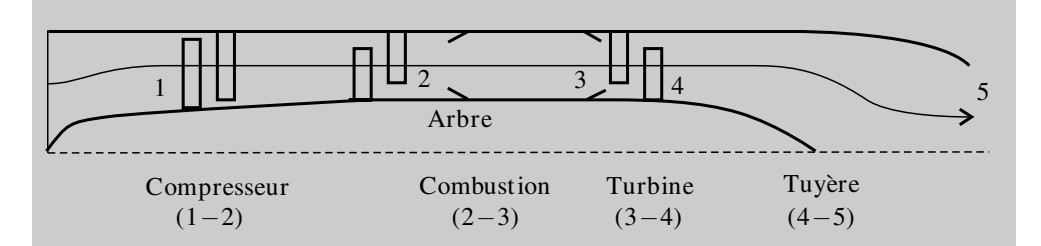

L'air est assimilé à un gaz parfait. On donne  $c_p = 1,00 \text{ kJ} \cdot \text{kg}^{-1} \cdot \text{K}^{-1}$  et  $\gamma = 1,40$ . L'énergie cinétique sera négligée, sauf à la sortie de la tuyère. Le débit massique d'air aspiré par le turboréacteur vaut *D<sub>M</sub>* = 50,00 kg.s<sup>-1</sup>. Le compresseur aspire l'air ambiant défini par sa pression *P*<sup>1</sup> = 1,00 bar et sa température  $T_1 = 288$  K. Les évolutions à l'intérieur des turbomachines (compresseurs et turbines) et des tuyères sont supposées adiabatiques, réversibles. On négligera les pertes de charge de l'air à l'intérieur des chambres de combustion : les évolutions y sont isobares. On définit le rendement thermique du turboréacteur (noté η*th*) comme étant le rapport entre l'énergie cinétique massique reçue par l'air, notée  $e_c$ , et la (ou la somme des) quantité(s) de chaleur massique(s) fournie(s) par la (ou les) chambre(s) de combustion, notée  $q_{\text{commutation}}$ .

**1.** Calculer la température  $T_2$  (sortie du compresseur), le travail indiqué massique de compression, la température *T*4, la pression *P*<sup>4</sup> à la sortie de la turbine, la température  $T_5$  et la vitesse  $c_5$  à la sortie de la tuyère.

**2.** Calculer la quantité de chaleur massique fournie à l'air lors de la combustion, notée *q*2−<sup>3</sup> = *q*combustion. Calculer l'énergie cinétique massique de l'air à la sortie de la tuyère. En déduire le rendement thermique η*th* de ce turboréacteur.

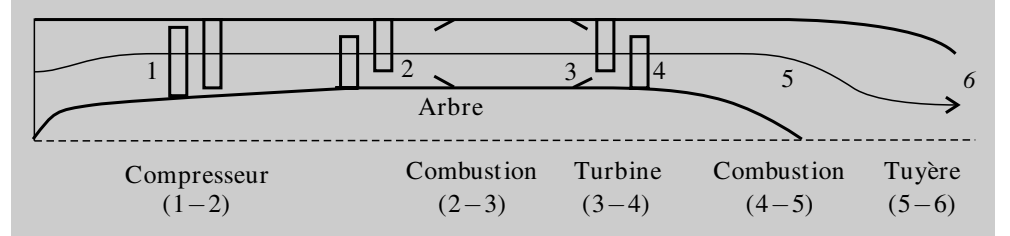

La configuration est identique à la précédente mais on insère une seconde chambre de combustion entre la turbine et la tuyère. Lors de cette seconde combustion, l'air est à nouveau chauffé jusqu'à la température de 1930 K (*T*<sup>5</sup> = 1930 K). La détente s'effectue ensuite dans la tuyère jusqu'à la pression ambiante ( $P_6 = 1,00$  bar).

Comme précédemment la turbine entraîne le compresseur, le taux de compression est identique et la température de fin de première combustion aussi  $(T_3 = 1250 \text{ K})$ . On rappelle que  $P_2 = P_3$  et que  $P_4 = P_5$ .

**3.** Calculer  $T_2, T_4, P_4, T_6$  à la sortie de la tuyère et la vitesse  $c_6$  à la sortie de cette tuyère.

**4.** Calculer la quantité de chaleur massique fournie à l'air lors de la seconde combustion, notée *q*4<sup>−</sup>5. En déduire la quantité de chaleur massique fournie globalement à l'air, notée *q*combustion = *q*2−<sup>3</sup> + *q*4−<sup>5</sup> . Calculer l'énergie cinétique massique de l'air à la sortie de la tuyère. En déduire le rendement thermique  $\eta_{th}$ , de ce turboréacteur. Comparer les paramètres des deux turboréacteurs étudiés et conclure.

#### **Analyse du problème**

On retrouve les éléments classiques en thermodynamique industrielle : compresseur, turbine, chambre de combustion. Pour chaque élément, on applique le premier principe de la thermodynamique en régime permanent pour un système ouvert à une entrée et une sortie. Comme le compresseur est entraîné par la turbine, le travail fourni par la turbine est récupéré entièrement par le compresseur.

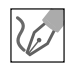

**1.** La compression est adiabatique, réversible avec un gaz parfait. On peut donc appliquer les lois de Laplace pour la transformation  $1 \rightarrow 2$ : *T*1*P*  $T_1^{\frac{1-\gamma}{\gamma}}=T_2P_3$  $\frac{1-\gamma}{2}$ . On a donc :

$$
T_2 = T_1 \left(\frac{P_1}{P_2}\right)^{\frac{1-\gamma}{\gamma}} = 484 \text{ K}
$$

On applique au compresseur le premier principe de la thermodynamique à un système ouvert en régime permanent :  $\Delta h = w_i = c_p \left( T_2 - T_1 \right)$ .

 $q_e = 0$  car la transformation est adiabatique et  $\Delta h = c_p \left( T_2 - T_1 \right)$  car on a un gaz parfait.

On a donc :

$$
w_i = c_p (T_2 - T_1) = 196 \,\mathrm{kJ}.\mathrm{kg}^{-1}
$$

Le compresseur est entraîné par la turbine. Le travail fourni par la turbine est récupéré par le compresseur :  $|w_{34}| = w_{12}$ .

Comme  $w_{34} < 0$ , on a  $w_{12} + w_{34} = 0 = c_p (T_2 - T_1) + c_p (T_4 - T_3)$ , d'où :

$$
T_4 = T_3 - T_2 + T_1 = 1054 \text{ K}
$$

La transformation  $3 \rightarrow 4$  est adiabatique, réversible avec un gaz parfait. On peut appliquer les lois de Laplace : *T*3*P*  $\frac{1-\gamma}{3} = T_4 P_4$  $rac{1-\gamma}{\gamma}$  $\mathcal{C}_4$   $\mathcal{C}_4$  , donc :

$$
P_4 = P_3 \left(\frac{T_3}{T_4}\right)^{\frac{\gamma}{1-\gamma}} = 3{,}39 \text{ bar}
$$

La transformation  $4 \rightarrow 5$  est adiabatique, réversible, gaz parfait. On peut appliquer les lois de Laplace pour la transformation  $4 \rightarrow 5$ : *T*4*P*  $\frac{1-\gamma}{4} = T_5 P$  $\frac{1-\gamma}{5}$ . On a donc :

$$
T_5 = T_4 \left(\frac{P_4}{P_5}\right)^{\frac{1-\gamma}{\gamma}} = 744 \text{ K}
$$

On applique à la tuyère le premier principe pour un système ouvert en régime permanent :  $h_5 - h_4 + \frac{1}{2}$  $\frac{1}{2}c_5^2 = 0$  car on néglige toutes les vitesses sauf celle en sortie de la tuyère. On a donc :

$$
c_5 = \sqrt{2(h_4 - h_5)} = \sqrt{2c_p (T_4 - T_5)} = 787 \text{ m.s}^{-1}
$$

**2.** On applique à la chambre de combustion le premier principe pour un système ouvert en régime permanent :

$$
h_3 - h_2 = q_{23} = q_{\text{combustion}} = c_p (T_3 - T_2) = 766 \, \text{kJ.kg}^{-1}
$$

 $w_i = 0$  car il n'y a pas de partie mobile de la machine. On a donc :

$$
e_c = \frac{1}{2}c_5^2 = 310 \,\text{kJ.kg}^{-1}
$$

Le rendement thermique vaut :

$$
\eta_{th} = \frac{\text{utile}}{\text{coât}} = \frac{\frac{1}{2}c_5^2}{q_{23}} = 40,4\,\%
$$

**3.** On retrouve les mêmes résultats que dans la question  $1: T_2 = 484 \text{ K}$ ; *T*<sup>4</sup> = 1054 K et *P*<sup>4</sup> = 3,39 bar.

La transformation  $5 \rightarrow 6$  est adiabatique, réversible avec un gaz parfait. On peut appliquer les lois de Laplace pour la transformation  $5 \rightarrow 6$ : *T*5*P*  $\frac{1-\gamma}{5} = T_6 P$  $\frac{1-\gamma}{\gamma}$ <br>6 .

On a donc :

$$
T_6 = T_5 \left(\frac{P_5}{P_6}\right)^{\frac{1-\gamma}{\gamma}} = 1362 \text{ K}
$$

On applique à la tuyère le premier principe pour un système ouvert en régime permanent :  $h_6 - h_5 + \frac{1}{2}$  $\frac{1}{2}c_6^2 = 0$  car on néglige toutes les vitesses sauf celle

en sortie de la tuyère. On a donc :

$$
c_6 = \sqrt{2(h_5 - h_6)} = \sqrt{2c_p (T_5 - T_6)} = 1066 \,\text{m.s}^{-1}
$$

**4.** On applique à la chambre de combustion le premier principe pour un système ouvert en régime permanent :

$$
h_5 - h_4 = q_{45} = c_p (T_5 - T_4) = 876 \,\mathrm{kJ}.\mathrm{kg}^{-1}
$$

 $w_i = 0$  car il n'y a pas de partie mobile de la machine. On en déduit que :

$$
q_{\text{combustion}} = q_{23} + q_{45} = 1642 \,\text{kJ.kg}^{-1}
$$

L'énergie cinétique massique est :

$$
e_c = \frac{1}{2}c_6^2 = 568 \text{ kJ} \cdot \text{kg}^{-1}
$$

Le rendement thermique vaut :

$$
\eta_{th} = \frac{\text{utile}}{\text{coût}} = \frac{e_c}{q_{combustion}} = 34,6\,\%
$$

Le turboréacteur de la 2<sup>e</sup> partie a un moins bon rendement que celui de la 1<sup>re</sup> partie. On récupère moins d'énergie cinétique pour un coût identique.

#### **Exercice 1.4 : Cycle industriel de réfrigération**

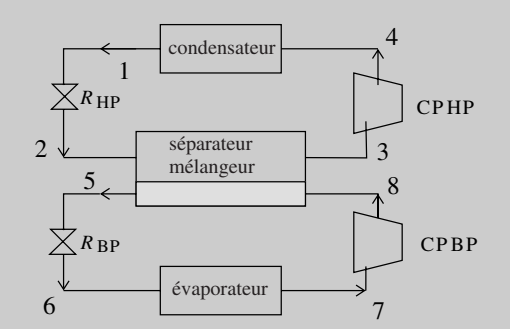

Le condenseur et l'évaporateur sont des échangeurs permettant respectivement la condensation et l'évaporation totale du fluide qui les traverse ; dans les états 1 et 7, le fluide est respectivement à l'état de liquide saturant et de vapeur saturante sèche. Ces échangeurs sont calorifugés. Les évolutions du fluide y sont supposées réversibles. *R*<sub>HP</sub> et *R*<sub>BP</sub> sont des robinets de laminage, respectivement haute et basse pression, qui assurent, sans partie mobile, des détentes supposées adiabatiques :

• Le fluide pénètre dans  $R_{HP}$  sous une haute pression égale à  $P_1$  (état 1) et en ressort sous une pression intermédiaire  $P_2$  (état 2).

• Le fluide pénètre dans  $R_{\rm BP}$ , sous la pression intermédiaire égale à  $P_5$  (état 5) et en ressort sous une basse pression  $P_6$  (état 6). CPHP et CPBP sont des compresseurs, respectivement haute et basse pression, qui assurent des compressions également supposées adiabatiques et réversibles du fluide à l'état gazeux :

• Le fluide pénètre dans CPHP sous une pression intermédiaire *P*<sup>3</sup> (état 3) et en ressort sous la haute pression *P*<sup>4</sup> (état 4).

• Le fluide pénètre dans CPBP sous basse pression  $P_7$  (état 7) et en ressort sous la pression intermédiaire  $P_8$  (état 8).

À la sortie de *R*HP (état 2), et à la sortie de CPBP (état 8) , le fluide pénètre dans le mélangeur-séparateur (MS) et ressort à l'état de vapeur sèche saturante (état 3) vers CPHP et à l'état de liquide saturant (état 5) vers R<sub>BP</sub>. L'échangeur MS est parfaitement calorifugé, dépourvu de partie mobile, et les évolutions du fluide y sont supposées réversibles.

Données :  $P_1 = 15$  bar,  $P_2 = P_8 = 4.0$  bar,  $P_6 = 1.5$  bar. Débit du cycle basse pression :  $D_{\rm BP} = 1.50 \text{ kg} \cdot \text{s}^{-1}$ . Débit du cycle haute pression :  $D_{\rm BP} = 2.43 \text{ kg} \cdot \text{s}^{-1}$ . Puissance thermique de réfrigération *P* = 240 kW (reçue par le fluide au niveau de l'évaporateur).

#### **1. Étude du diagramme des frigoristes :** *P*(*h*)

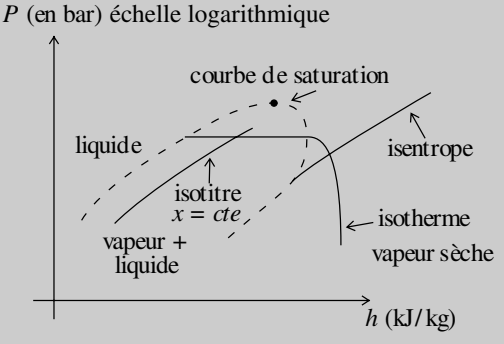

L'abscisse est l'enthalpie massique *h* du fluide étudié, exprimée en kJ.kg<sup>−</sup>1, avec une échelle linéaire. L'ordonnée est la pression *P*, exprimée en bar (1 bar = 105 Pa), avec une échelle logarithmique.

Quelle est la forme des isothermes à l'intérieur de la courbe de saturation ? On justifiera précisément la réponse fournie. Trouver l'équation d'une isotherme d'un gaz parfait dans le diagramme étudié ; y a-t-il accord avec les isothermes du diagramme réel du fluide Forane 502, représenté en annexe ?

#### **2. Étude du cycle haute pression (** $1 \rightarrow 2 \rightarrow 3 \rightarrow 4$ **)**

Le fluide frigorigène étudié ici est le Forane 502. Tracer le cycle 1, 2, 3, 4 sur le diagramme fourni en annexe. Présenter, sous forme de tableau, les caractéristiques (*h*,*P*,*T*,*x*) de chacun des états 1, 2, 3 et 4 par lecture directe sur ce diagramme ainsi complété. Retrouver le titre massique en vapeur *x* du fluide dans l'état 2.

#### **3. Étude du cycle basse pression (** $5 \rightarrow 6 \rightarrow 7 \rightarrow 8$ **)**

Tracer le cycle 5, 6, 7, 8 sur le diagramme fourni en annexe. Déterminer les valeurs de *P*,*T*,*x* et *h* pour les états 5 et 6 du fluide. Faire de même pour le fluide dans l'état 7 ; en déduire les valeurs pour l'état 8. Présenter, sous forme de tableau, les caractéristiques( $h$ ,  $P$ ,  $T$ , $x$ ) de chacun des états 5, 6, 7 et 8.

#### **4. Bilan énergétique**

Calculer la puissance mécanique échangée dans CPHP et CPBP. Calculer la puissance thermique échangée dans l'évaporateur et dans le condenseur. Calculer le COP (coefficient de performance) de l'installation frigorifique étudiée :  $COP = \frac{\text{utile}}{\text{coût}}$  $=\frac{P_{\text{th},\text{évaporateur}}}{Z}$ . Calculer le COP du cycle réfrigérant idéal de Carnot *P*méca CP HP+BP ayant mêmes températures de source froide et de source chaude. En déduire le rendement du cycle étudié par rapport au cycle de Carnot :  $\eta = -$ COP<sub>Carnot</sub> .

Commenter.

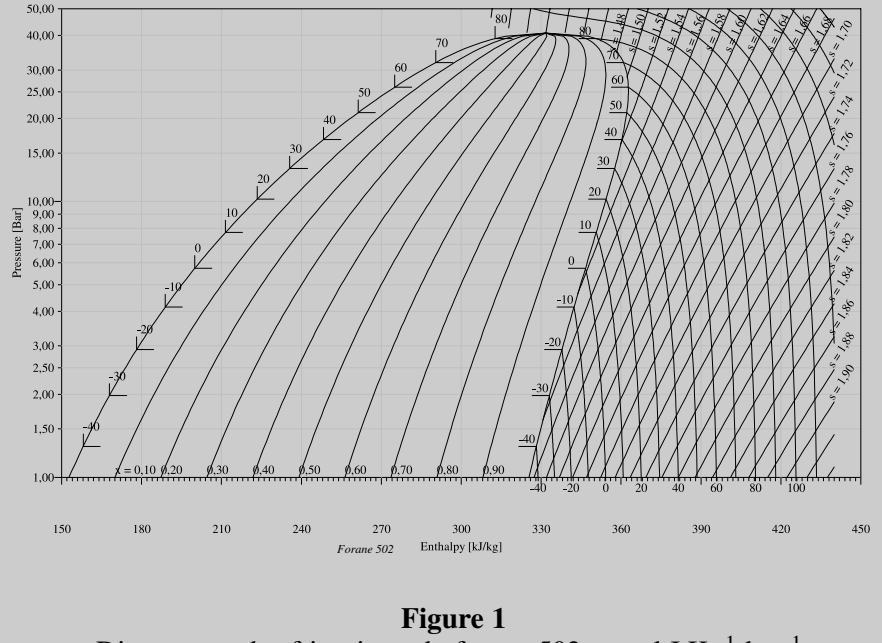

Diagramme des frigoristes du forane 502. *s* en kJ.K<sup>−</sup>1.kg<sup>−</sup>1.

#### **Analyse du problème**

Cet exercice utilise le diagramme des frigoristes très utilisé pour des cycles de réfrigération. Le théorème des moments permet de donner une relation entre le titre massique en vapeur et les enthalpies massiques sur un palier d'équilibre liquidevapeur.

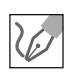

**1.** Les isobares sont confondues avec les isothermes à l'intérieur de la courbe de saturation et sont représentées par des segments de droite horizontaux.

D'après la deuxième loi de Joule, l'enthalpie d'un gaz parfait n'est fonction que de la température donc sur une isotherme *h* est constante. Les isothermes pour un gaz parfait sont donc des droites verticales dans le domaine où le fluide est gazeux, ce qui est en désaccord avec la figure fournie.

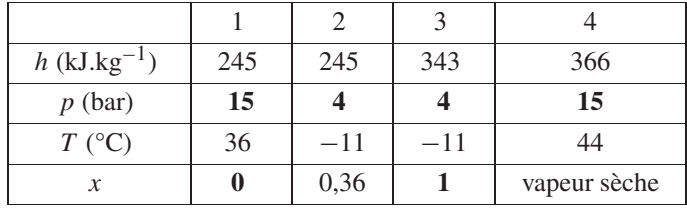

**2.** Tracé du cycle : voir figure à la fin du corrigé.

Les grandeurs en gras dans le tableau ci-dessus sont données par l'énoncé, les autres sont lues sur le diagramme.

On utilise le théorème des moments pour calculer le titre massique en vapeur :

$$
x = \frac{LM}{LV} = \frac{h_2 - h_L(-10^{\circ}\text{C})}{h_V(-10^{\circ}\text{C}) - h_L(-10^{\circ}\text{C})}
$$

avec  $h_2 = h_1 = 245 \text{ kJ}.\text{kg}^{-1}$  ;  $h_L(-10°\text{C}) = 188 \text{ kJ}.\text{kg}^{-1}$  et  $h_V(-10$ <sup>o</sup>C) =  $h_3 = 343$  kJ.kg<sup>-1</sup>.

On en déduit que :  $x = \frac{245 - 188}{343 - 188} = 0.37$ . C'est tout à fait cohérent avec la lecture sur le diagramme.

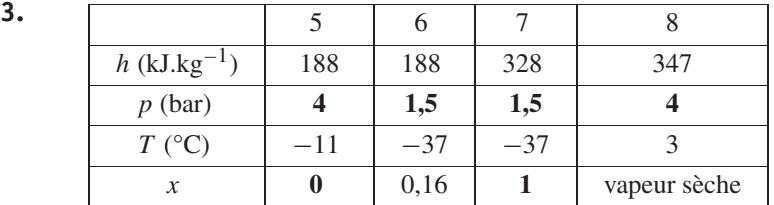

Comme dans le tableau précédent, les grandeurs en gras dans le tableau cidessus sont données par l'énoncé, les autres sont lues sur le diagramme.

**4. Compresseur HP :**  $P_{\text{m\'eca CP HP}} = D_{\text{HP}}(h_4 - h_3) = 55.9 \text{ kW}$  .  $\textsf{Compressure BP: } P_{\text{m\'eca CP BP}} = D_{\text{BP}}\big(h_8 - h_7\big) = 28.5 \text{ kW}\,.$ On en déduit la puissance mécanique reçue par les deux compresseurs :

$$
P_{\text{m\'eca CP HP+BP}} = 84.4 \text{ kW}
$$

La puissance thermique algébriquement reçue par l'évaporateur est :

$$
P_{\text{th,} \text{évaporateur}} = D_{\text{BP}}(h_7 - h_6) = 210 \text{ kW}
$$

La puissance thermique algébriquement reçue par le condenseur est :

$$
P_{\text{th,condenseur}} = D_{\text{HP}}(h_1 - h_4) = -294 \text{ kW}
$$

On a bien une valeur négative puisqu'on a un changement d'état vapeur  $\rightarrow$ liquide.

$$
COP = \frac{\text{utile}}{\text{coft}} = \frac{P_{\text{th,évaporateur}}}{P_{\text{méca CP HP+BP}}} = \frac{210}{84.4} = 2.49.
$$
  
\n
$$
COP_{\text{Carnot}} = \frac{T_F}{T_C - T_F} = 3.23
$$
  
\n
$$
\text{avec } T_F = -37 + 273 \text{ K et } T_C = 36 + 273 \text{ K.}
$$
 Il faut choisir les tempéra-  
\ntures de  $T_C$  et  $T_F$  de façon à obtenir le plus grand COP pour la machine de  
\nCarnot. Cela revient à prendre  $T_F$  le plus grand et  $T_C$  le plus petit. Nous en  
\ndéduisons le rendement du cycle :  $\eta = \frac{COP}{COP_{\text{Carnot}}} = \frac{2.49}{3.23} = 77\%$ . C'est  
\nnormal d'avoir un rendement inférieur à 1. Le cycle réel n'est pas un cycle  
\nde Carnot. Le laminage n'est pas réversible. Le transfert thermique isobare  
\n $(4 \rightarrow 1' \rightarrow 1)$  nécessiterait une infinité de sources de chaleur pour être  
\nréversible.

Attention à ne pas confondre les courbes isochores (non utilisées dans l'exercice) et les courbes isentropes, de pentes plus importantes.

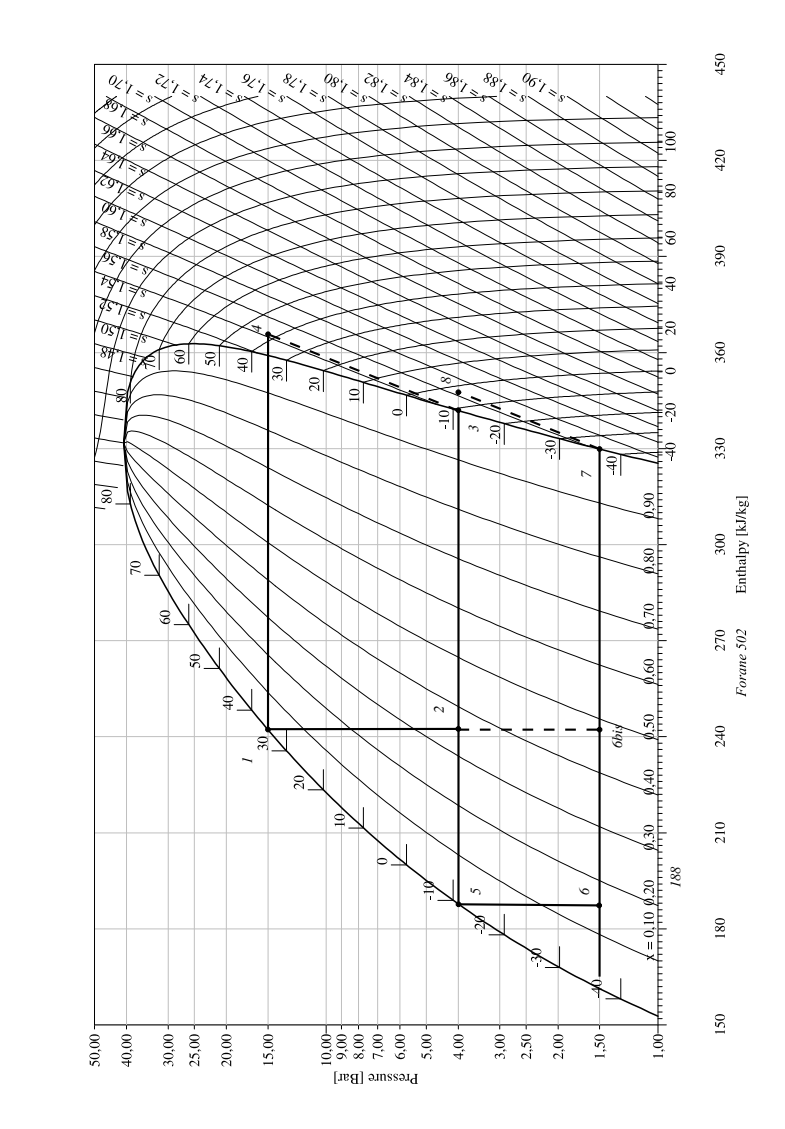

### **Diffusion thermique**

#### **Exercice 2.1 : Ailette de refroidissement**

On considère une barre de cuivre cylindrique de rayon *a* = 5 mm, de longueur *L*. En  $x = 0$ , la barre de cuivre est en contact avec un milieu à la température  $T_0 = 330$  K. Tout le reste de la tige est en contact avec l'air ambiant de température uniforme  $T_e$  = 300 K. On appelle  $\lambda = 400 \text{ W.m}^{-1}$ .K<sup>-1</sup> la conductivité thermique du cuivre et  $h = 12$  W.m<sup>-2</sup>.K<sup>-1</sup> le coefficient de transfert conductoconvectif entre la barre de cuivre et l'air. On se place en régime stationnaire. On pose  $\delta = \sqrt{\frac{\lambda a}{2h}}$ . On rappelle la loi de Newton :  $\delta Q = h (T_S - T_f) dS dt$  à l'interface solide-fluide avec  $T<sub>S</sub>$  la température du solide et  $T<sub>f</sub>$  la température du fluide. **1.** On considère que la longueur de la tige est quasi-infinie. Déterminer numériquement le profil de température  $T(x)$  en tout point de la barre de cuivre. **2.** On remplace la tige précédente par une tige de longueur *L* = 20 cm. Déterminer numériquement *T* (*x*). Calculer *T* (*L*).

#### **Analyse du problème**

**1.**

Cet exercice traite d'une ailette de refroissement utilisée par exemple pour refroidir un microprocesseur. Il faut être capable d'effectuer un bilan thermique sur une tranche d'épaisseur d*x* pour obtenir l'équation différentielle en *T* (*x*). On utilisera la continuité de la température ou du flux thermique pour déterminer les constantes d'intégration.

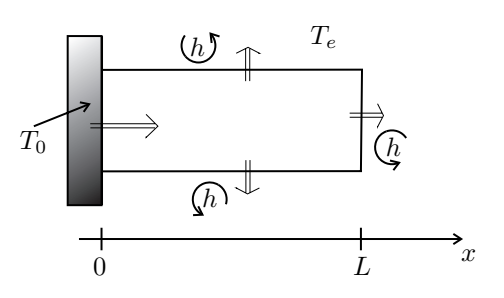

Comme  $a \ll L$  (le rayon du tube est très petit devant la longueur), on peut considérer que la température ne dépend que de *x*.

#### **Cours : Premier principe de la thermodynamique**

Il faut prendre l'initiative d'effectuer un bilan thermique sur un volume élémentaire de section  $S = \pi a^2$  compris entre *x* et  $x + dx$  pendant une durée dt. La transformation est isobare puisque le système est en contact avec l'air qui maintient une pression constante. Le premier principe de la thermodynamique s'écrit :

$$
dH = \delta W' + \delta Q
$$

- d*H* est la variation d'enthalpie du système entre *t* et *t* + d*t*. Dans l'exercice, elle est nulle puisqu'on est en régime stationnaire (on dit aussi régime permanent).
- $\delta W'$  est le travail reçu autre que celui des forces de pression. Ici :  $\delta W' = 0$
- δ*Q* est le transfert thermique algébriquement reçu pendant d*t*.

On divise souvent le premier principe de la thermodynamique par d*t* pour faire apparaître des puissances thermiques.

#### **Puissance thermique par conduction traversant une surface**

Soit une surface  $\Sigma$  orientée suivant  $\vec{u}_x$ .

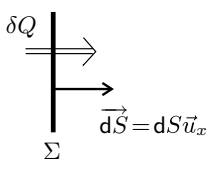

Le transfert thermique  $\delta Q$  qui traverse la surface  $\Sigma$  pendant dt est :

$$
\delta Q = \Phi dt = P_{tR} dt
$$

 $\Phi$  est la **puissance thermique** par conduction qui traverse  $\Sigma$ . On l'appelle également **flux thermique**. Le terme puissance thermique est préférable puisqu'il fait référence à l'unité du flux thermique (le Watt).

On peut l'écrire avec le vecteur densité de courant thermique  $\vec{j}_{th}$ . On a alors :

$$
\delta Q = \Phi dt = \iint_{M \in \Sigma} \vec{j}_{\text{th}} \cdot \vec{dS} dt
$$

On projette sur  $\vec{u}_x$ . Le transfert thermique qui traverse *S* pendant d*t* dans le sens  $\vec{u}_x$  est :

$$
\delta Q = \iint_{M \in \Sigma} j_{\text{th}} dS dt
$$

#### **Loi de Fourier**

La loi de Fourier s'écrit :

$$
\vec{j}_{\text{th}} = -\lambda \overrightarrow{\text{grad}} T
$$

λ est la conductivité thermique du milieu (en W.m<sup>-1</sup>.K<sup>-1</sup>). Elle est toujours positive. Le signe − vient du fait que le transfert thermique se fait spontanément des zones les plus chaudes vers les zones les plus froides.

#### **Conditions aux limites**

On n'a pas de discontinuité de la température à l'interface solide-solide ou solide-fluide immobile car le transfert thermique est de même nature (transfert thermique conductif). Le contact est supposé parfait.

On utilise très souvent la continuité du flux thermique au niveau des interfaces. Les interfaces ne peuvent pas accumuler d'énergie car l'épaisseur est infiniment petite.

On a une discontinuité de la température à l'interface solide-fluide en mouvement. On note *TP* la température de la paroi solide et *TF* la température de fluide en mouvement. On utilise souvent la loi de Newton :

$$
\delta Q = hS(T_P - T_F)dt
$$

Il faut faire très attention aux signes. Comme le transfert thermique se fait du corps le plus chaud vers le corps le plus froid. δ*Q* est donc orienté algébriquement de la paroi vers le fluide.

**Cours :** *h* est appelé coefficient de transfert conducto-convectif ou coefficient d'échange entre le solide et le fluide (en W.m−2.K<sup>−</sup>1). Tout se passe comme si on avait une discontinuité de la température au niveau de la paroi. On fait l'approximation qu'une petite épaisseur d'air est quasiment au repos sur une très faible épaisseur appelée couche limite thermique.

On fait un bilan thermique sur une tranche comprise entre *x* et  $x + dx$ :

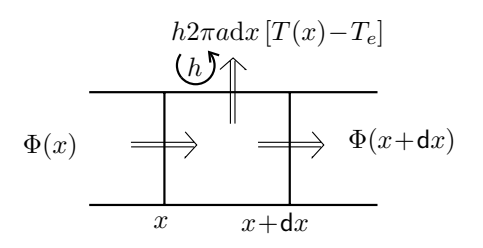

 $\Phi(x)$  est la puissance thermique qui rentre en x.  $\Phi(x + dx)$  est la puissance thermique qui sort en  $x + dx$ .  $h2\pi a dx$  [*T*(*x*) − *T<sub>e</sub>*] est la puissance thermique qui sort à travers la surface latérale 2π*a*d*x*

Si  $T(x) > T_e$ , le transfert thermique est positif et effectivement dirigé vers l'extérieur. C'est bien une puissance thermique effectivement perdue.

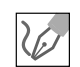

La transformation est isobare. Le premier principe de la thermodynamique sur une tranche s'écrit en régime stationnaire :

$$
dH = 0 = \delta Q = \Phi(x)dt - \Phi(x + dx)dt - h2\pi a dx [T(x) - T_e] dt
$$

On a donc :

 $\Phi(x) - \Phi(x + dx) - h2\pi a dx$  [ $T(x) - T_e$ ] = 0

La loi de Fourier est : 
$$
\vec{j}_{th} = -\lambda \overrightarrow{\text{grad}} T = -\lambda \frac{dT}{dx} \vec{u}_x
$$
.

La puissance thermique  $\Phi(x)$  qui traverse la surface  $\pi a^2$  orientée suivant  $\vec{u}$ <sub>r</sub> est :

$$
\Phi(x) = j_{\text{th}} \pi a^2 = -\lambda \frac{\text{d}T}{\text{d}x} \pi a^2
$$

On en déduit que :

$$
-\frac{d\Phi}{dx}dx - h2\pi a dx \left[T(x) - T_e\right] = \lambda \pi a^2 \frac{d^2 T}{dx^2} dx - h2\pi a dx \left[T(x) - T_e\right]
$$

$$
= 0
$$

L'équation différentielle s'écrit :

$$
\frac{\mathrm{d}^2 T}{\mathrm{d}x^2} - \frac{2h}{\lambda a}T = -\frac{2h}{\lambda a}T_e
$$

On pose  $\delta = \sqrt{\frac{\lambda a}{2L}}$  $\frac{1}{2h}$ . Soit :

$$
\frac{\mathrm{d}^2 T}{\mathrm{d}x^2} - \frac{T}{\delta^2} = -\frac{T_e}{\delta^2}
$$

• Solution générale de l'équation homogène. L'équation caractéristique est :  $r^2 - \dfrac{1}{\delta^2} = 0$ , soit  $r = \pm \dfrac{1}{\delta}$  $\frac{1}{\delta}$ . La solution générale est donc :  $T_{SG} = A \exp \left(\frac{x}{\delta}\right)$  $+ B \exp \left(-\frac{x}{\delta}\right)$  . • Solution particulière de l'équation différentielle avec second membre :

$$
T_{SP}=T_e
$$

La solution de l'équation différentielle est :

$$
T(x) = T_e + A \exp\left(\frac{x}{\delta}\right) + B \exp\left(-\frac{x}{\delta}\right)
$$

Il faut deux conditions aux limites pour déterminer *A* et *B* :

- Le contact est parfait en  $x = 0$ , donc  $T(0) = T_0 = T_e + A + B$ .
- La température doit rester finie si  $x \to \infty$ . On a donc  $A = 0$ .

La constante d'intégration *B* est :  $B = T_0 - T_e$ . On obtient :

$$
T(x) = T_e + (T_0 - T_e) \exp\left(-\frac{x}{\delta}\right)
$$

Numériquement, on a :

$$
T(x) = 300 + 30 \exp\left(-\frac{x}{0,289}\right)
$$

**2.** On a toujours :

$$
T(x) = T_e + A \exp\left(\frac{x}{\delta}\right) + B \exp\left(-\frac{x}{\delta}\right)
$$

La distance caractéristique vaut  $\delta = 28.9$  cm. La longueur de la tige vaut 20 cm. On ne peut plus considérer comme dans la question précédente que la longueur est très grande devant la distance caractéristique. On n'a donc plus les mêmes conditions aux limites.

Le contact est parfait en  $x = 0$ , donc  $T(0) = T_0 = T_e + A + B$ .

La deuxième condition aux limites est plus délicate à trouver. On a une discontinuité de la température à cause du flux conducto convectif en  $x = L$ .

Il faut raisonner sur la **continuité du flux thermique** en  $x = L$ .

La continuité du flux thermique en  $x = L$  permet d'obtenir la deuxième équation :

$$
j_{\text{th}}(L)\pi a^2 = h\pi a^2 \left[ T(L) - T_e \right]
$$

En utilisant la loi de Fourier, on a :

$$
-\lambda \left(\frac{dT}{dx}\right)_{x=L} = h\left[T(L) - T_e\right]
$$
  
Compare  $\frac{dT}{dx} = \frac{A}{\delta} \exp\left(\frac{x}{\delta}\right) - \frac{B}{\delta} \exp\left(-\frac{x}{\delta}\right)$ , on a :  
 $\frac{-\lambda A}{\delta} \exp\left(\frac{L}{\delta}\right) + \frac{\lambda B}{\delta} \exp\left(-\frac{L}{\delta}\right) = h\left(A \exp\left(\frac{L}{\delta}\right) + B \exp\left(-\frac{L}{\delta}\right)\right)$ 

On a un système à deux équations et deux inconnues :

$$
\begin{vmatrix}\nT_0 = T_e + A + B \\
-\lambda A \exp\left(\frac{L}{\delta}\right) + \frac{\lambda B}{\delta} \exp\left(-\frac{L}{\delta}\right) = h\left(A \exp\left(\frac{L}{\delta}\right) + B \exp\left(-\frac{L}{\delta}\right)\right)
$$

La résolution numérique donne :  $A = 5.92$  et  $B = 24.08$ . On a donc :

$$
T(x) = 300 + 5{,}92 \exp\left(\frac{x}{0{,}289}\right) + 24{,}08 \exp\left(-\frac{x}{0{,}289}\right)
$$

Pour  $x = L$ , la température est égale à 324 K.

**Remarque :** Si la longueur de la tige est supérieure à 3, alors on peut considérer que la tige est de longueur quasi-infinie. On retrouve alors la résolution plus simple de la question 1.

#### **Exercice 2.2 : Simple et double vitrage**

On considère une pièce à la température  $T_i = 20$ °C. La température extérieure est  $T_e = 5$ °C. On étudie les transferts thermiques avec l'extérieur à travers une vitre en verre de conductivité thermique  $\lambda = 1.15 \text{ W.m}^{-1}$ . K<sup>-1</sup>, de largeur 60 cm, de hauteur 60 cm et d'épaisseur 3 mm. On suppose qu'il n'y a pas de flux sortant à travers les autres parois de la pièce. On se place en régime stationnaire.

**1.** Définir et calculer la résistance thermique de la vitre. En déduire le flux thermique sortant à travers le simple vitrage.

**2.** On remplace le simple vitrage par un double vitrage constitué d'une vitre de 3 mm d'épaisseur, d'une couche d'air de conductivité thermique  $\lambda_{\text{air}} = 0.025 \text{ W.m}^{-1}$ .K<sup>-1</sup>, d'épaisseur 10 mm et d'une autre vitre identique à la première. Donner le schéma thermique équivalent. Calculer le flux thermique sortant à travers le double vitrage et les différentes températures dans le double vitrage. Interpréter.

#### **Analyse du problème**

En régime stationnaire, on a continuité du flux thermique en l'absence de production de chaleur. On pourra alors utiliser la notion de résistance thermique et travailler sur un schéma thermique équivalent. En appliquant le diviseur de tension, on pourra déterminer les différentes températures.

L'énoncé ne donne pas le coefficient de transfert conducto-convectif entre la vitre et l'air. On néglige donc la discontinuité de température aux interfaces vitre-air.

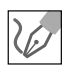

**1.** On appelle *S* la surface de la vitre. Le transfert thermique se fait suivant l'axe *Ox* dirigé de l'intérieur vers l'extérieur.

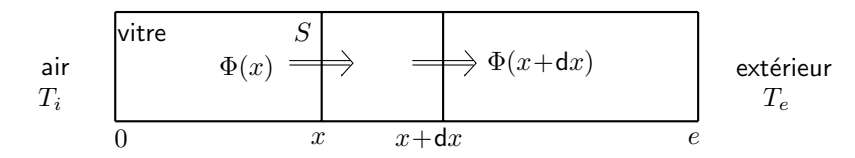

**Cours :** La transformation est isobare. Le premier principe de la thermodynamique s'écrit sur une tranche en régime stationnaire :

$$
dH = 0 = \delta Q = \Phi(x) dt - \Phi(x + dx) dt
$$

On a donc conservation du flux thermique :

$$
\Phi(x) = \Phi(x + dx) = cte
$$

On note  $\Phi$  le flux à travers les différentes sections de la vitre. La loi d'Ohm s'écrit en convention récepteur :  $V_1 - V_2 = RI_{1\rightarrow 2}$ . *R* est toujours positif.

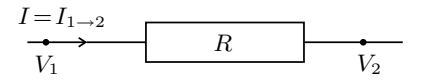